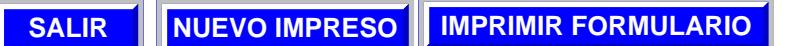

## **JUNTA DE ANDALUCIA**

CONSEJERÍA DE EDUCACIÓN<br>Dirección General de Gestión de Recursos Humanos

## **SOLICITUD DE JUBILACION ANTICIPADA VOLUNTARIA**

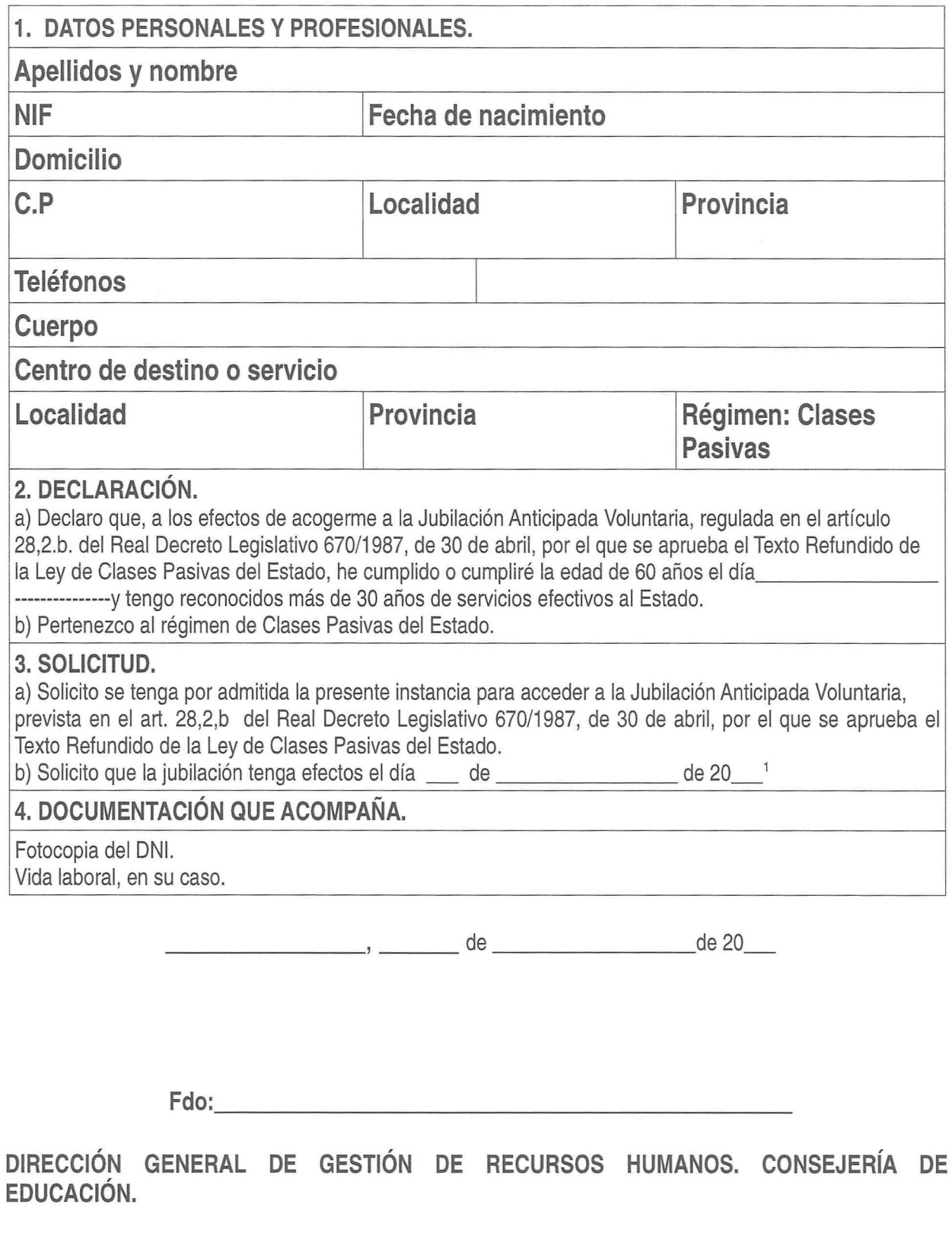

<sup>1</sup> Indicar el día de INICIO de la jubilación. La baja en Educación se hará efectiva el día anterior al señalado.